Rental Booking System User Guide.

# **Rental Booking System User Guide.**

by CedCommerce Products Documentation

| 1. Overview               |    |
|---------------------------|----|
| 2. Configuration Settings |    |
| 3. Booking Dashboard      | 10 |
| 4. Order Management       |    |
| 5. Product Management     |    |
| 6. Facilities Management  |    |
| 7. Place an Order         |    |
|                           |    |

# 1. Overview

Our Rental Booking System comes with a full range of features that help you take reservations, manage your inventory and grow your rental business — whether you rent out electronic devices, clothes, accommodation, or anything else.

This document will explain the feature and functionality of the **RENTAL BOOKING SYSTEM** extension by CedCommerce for your Magento® Store.

It gives your customer the ability to search the availability of products/services listed by admin/seller in real-time, pricing, and booking confirmation.

- Real-time availability.
- Quick and Easy to use.
- Fully secure payment options.
- Supports Multiple-Language.
- User-friendly interface, easy to navigate.
- Increase the efficiency and profitability of your business.
- Highly customizable booking system.
- Instant reservation confirmation of product/service availability.
- Send an email and message to your customers for the best price, offers, and discount coupons.
- It's Embeddable, Can be easily integrated into your existing website by using a special embed code.

# 2. Configuration Settings

A STEP BY STEP GUIDE FOR HOW TO USE THIS SETTING BY ADMIN. LOGIN TO ADMIN DASHBOARD-> GOTO-> BOOKING->SETTINGS->BOOKING SETTINGS->ENABLE BOOKING SYSTEM IN FRONTEND->YES->ENABLE RENTAL SERVICES->YES

OR

### LOGIN TO ADMIN DASHBOARD-> GOTO->STORES-> CONFIGURATIONS->BOOKING->BOOKING SYSTEM->ENABLE BOOKING SYSTEM IN FRONTEND->YES->ENABLE RENTAL SERVICES->YES.

This enables the booking settings so that customer can book their choice of product/services listed by the Admin/seller, Refer to below images;

| Ŵ                  | Booking $	imes$                |                 |                                                                   |                                                                                                  |   |                                      |
|--------------------|--------------------------------|-----------------|-------------------------------------------------------------------|--------------------------------------------------------------------------------------------------|---|--------------------------------------|
| DASHBOARD          | Dashboard                      |                 |                                                                   |                                                                                                  |   | 📫 🔝 🔔 demo                           |
| \$<br>SALES        | Orders                         |                 |                                                                   |                                                                                                  |   | Save Config                          |
| CED<br>MARKETPLACE | Products                       |                 |                                                                   |                                                                                                  |   |                                      |
| CATALOG            | Facilities<br>Settings         | ~               | Booking Settings                                                  |                                                                                                  |   | e                                    |
| 0                  |                                | ^               | Enable Booking System In Frontend<br>[website]                    | Yes                                                                                              | • |                                      |
|                    |                                |                 | Map API Key<br>[website]                                          | AlzaSyCgdNouyfJSUCTIZmG_NgQ9vFAvpU1P8nU                                                          |   |                                      |
| stores             |                                |                 | Rental Settings                                                   |                                                                                                  |   |                                      |
| SYSTEM             |                                |                 | -                                                                 |                                                                                                  |   | e                                    |
|                    |                                |                 | Enable Rental Services<br>[website]                               | Yes                                                                                              | • | Use system value                     |
|                    |                                |                 | Show Rental Top Link<br>[website]                                 | Yes                                                                                              | • | Use system value                     |
|                    |                                |                 | Rental Top link Title<br>[store view]                             | Rentals                                                                                          |   | Use system value                     |
|                    |                                |                 | Rental Banner<br>[store view]                                     | Choose file No file chosen Delete Image Allowed file types:PNG, GIF, JPG, JPEG.                  |   |                                      |
|                    |                                |                 | Banner Image Width<br>[store view]                                | 800<br>[px]                                                                                      |   | ✓ Use system value                   |
|                    |                                |                 | Banner Height<br>[store view]                                     | 200                                                                                              |   | ✓ Use system value                   |
|                    |                                |                 | Remove Shipping From Checkout                                     | [px]                                                                                             |   |                                      |
|                    |                                |                 | [website] Show End Date For Daily Rental Products                 | Yes                                                                                              | Ť | ✓ Use system value                   |
|                    |                                |                 | [website]                                                         | Yes<br>If set to NO then customer will be able to select the start date and num<br>of days only. | v | <ul> <li>Use system value</li> </ul> |
|                    |                                |                 | Maxinum Days For Booking For Daily Rental<br>Product<br>(website) | 5<br>Customer can select maximum X days from the current date.                                   |   | ✓ Use system value                   |
|                    |                                |                 | Start Time for Hourly Rentals<br>[website]                        | 10:00 am                                                                                         |   | ✓ Use system value                   |
|                    |                                |                 | [website]                                                         | 12 hours format (eg: 10:00 am)                                                                   |   |                                      |
|                    |                                |                 | End Time for Hourly Rentals<br>[website]                          | 08:00 pm                                                                                         |   | ✓ Use system value                   |
|                    |                                |                 |                                                                   | 12 hours format (eg: 08:00 pm)                                                                   |   |                                      |
|                    | 👔 Copyright © 2020 Magento Con | nmerce Inc. All | rights reserved.                                                  |                                                                                                  |   | Magento ver. 2.3.5                   |

OR,

| Ŵ                   | Stores               |                  |                                     |                                         |   |                    |
|---------------------|----------------------|------------------|-------------------------------------|-----------------------------------------|---|--------------------|
| CAN DASHBOARD       |                      |                  |                                     |                                         |   | Q 📫 🛓 admin 🗸      |
| \$<br>SALES         | All Stores           | Currency Rates   |                                     |                                         |   | Save Config        |
| CED                 | Configuration        | Currency Symbols | -                                   |                                         |   |                    |
|                     | Terms and Conditions |                  |                                     |                                         |   |                    |
| CATALOG             | Order Status         |                  |                                     |                                         |   | $\odot$            |
|                     |                      | Product          | ing System In Frontend<br>[website] | Yes                                     | • |                    |
|                     |                      | Attribute Set    | Map API Key<br>[website]            |                                         |   |                    |
|                     | Sources              | Rating           |                                     |                                         |   |                    |
| CONTENT             | Stocks               |                  |                                     |                                         |   | $\odot$            |
| <b>O</b><br>BOOKING |                      |                  | Enable Rental Services<br>[website] | Yes                                     | v | ✓ Use system value |
|                     |                      |                  | Show Rental Top Link<br>[website]   | Yes                                     | * | ☑ Use system value |
|                     | Tax Rules            |                  | Rental Top link Title               | Find Rental Services                    |   | ☑ Use system value |
| STORES              | Tax Zones and Rates  |                  | [store view]                        |                                         |   | - osc system value |
| \$                  |                      |                  | Rental Banner<br>[store view]       | Choose File No file chosen              |   |                    |
|                     |                      |                  |                                     | Allowed file types:PNG, GIF, JPG, JPEG. |   | *                  |

|                           |        |                                                      | Rental Booking                                                        | System User Guide  |
|---------------------------|--------|------------------------------------------------------|-----------------------------------------------------------------------|--------------------|
| Configuration             |        |                                                      |                                                                       | Q 📫 1 admin 🗸      |
| Scope: Default Config 🔻 🕐 |        |                                                      |                                                                       | Save Config        |
| MARKETPLACE               | ~      | Booking Settings                                     |                                                                       | ⊚                  |
| BOOKING                   | ^      | Enable Booking System In Frontend<br>[website]       | Yes                                                                   |                    |
| Booking System            |        | Map API Key<br>[website]                             |                                                                       | _                  |
| GENERAL                   | ~      | Rental Settings                                      |                                                                       | 0                  |
| CATALOG                   | ~      | Enable Rental Services<br>[website]                  | Yes *                                                                 | ✓ Use system value |
| SECURITY                  | ~      | Show Rental Top Link<br>[website]                    | Yes                                                                   | Use system value   |
| CUSTOMERS                 | ~      | Rental Top link Title<br>[store view]                | Find Rental Services                                                  | ✓ Use system value |
| SALES                     | ~<br>~ | Rental Banner<br>[store view]                        | Choose file No file chosen<br>Allowed file types:PNG, GIF, JPG, JPEG. |                    |
| DOTDIGITAL                | ~      | Banner Image Width<br>[store view]                   | 800                                                                   | ☑ Use system value |
| SERVICES                  | ~      | Banner Height                                        | [px]                                                                  | ✓ Use system value |
| ADVANCED                  | ~      | [store view]                                         | [px]                                                                  |                    |
|                           |        | Remove Shipping From Checkout<br>[website]           | Yes 💌                                                                 | ✓ Use system value |
|                           |        | Show End Date For Daily Rental Products<br>[website] | Yes 💌                                                                 | ✓ Use system value |

5

10:00 am

08:00 pm

12 hours format (eg: 10:00 am)

12 hours format (eg: 08:00 pm)

Product [website]

If set to NO then co of days only.

#### ide.

will be able to select the start date and n

Customer can select maximum X days from the current date

Use system value

Use system value

Use system value

Magento ver. 2.3.5-

#### **BOOKING SETTINGS:**

#### 1-Enable booking System in front-end:

Copyright © 2020 Magento Commerce Inc. All rights reserved.

This feature allows the admin to enable the booking on the website for the product available.

Maxinum Days For Booking For Daily Rental

Start Time for Hourly Rentals [website]

End Time for Hourly Rentals

#### 2-Map API key:

 $\bigcirc$ 

•

Ŷ

~

This feature allows the admin to add the API key of the map to locate on google map. For google map API key: https://cloud.google.com/maps-platform.

| <b>()</b>    |                                     |                                                      |                                                                                           |      |                                      |             |
|--------------|-------------------------------------|------------------------------------------------------|-------------------------------------------------------------------------------------------|------|--------------------------------------|-------------|
| DASHBOARD    | Configuration                       |                                                      |                                                                                           |      | Q 📣                                  | 💄 admin 🗸   |
| \$           |                                     |                                                      |                                                                                           |      |                                      |             |
| sales<br>CED | Scope: Default Config 🔻 🕜           |                                                      |                                                                                           |      | Save                                 | Config      |
| MARKETPLACE  |                                     |                                                      |                                                                                           |      |                                      |             |
| CATALOG      | MARKETPLACE                         | Booking Settings                                     |                                                                                           |      |                                      | 6           |
|              | BOOKING                             | Enable Booking System In Frontend<br>[website]       | Yes                                                                                       | •    |                                      |             |
|              | Booking System                      | Map API Key<br>[website]                             |                                                                                           |      |                                      |             |
|              | GENERAL                             | ,<br>Rental Settings                                 |                                                                                           |      |                                      | 6           |
|              | CATALOG                             |                                                      |                                                                                           |      |                                      |             |
| BOOKING      | SECURITY                            | Enable Rental Services<br>[website]                  | Yes                                                                                       | Ŧ    | <ul> <li>Use system value</li> </ul> |             |
| REPORTS      | CUSTOMERS                           | Show Rental Top Link<br>[website]                    | Yes                                                                                       | Ŧ    | <ul> <li>Use system value</li> </ul> |             |
|              |                                     | Rental Top link Title<br>[store view]                | Find Rental Services                                                                      |      | <ul> <li>Use system value</li> </ul> |             |
|              | SALES                               | Rental Banner<br>[store view]                        | Choose File No file chosen                                                                |      |                                      |             |
| ~            | <b>YOTPO</b>                        |                                                      | Allowed file types:PNG, GIF, JPG, JPEG.                                                   |      |                                      |             |
|              | DOTDIGITAL                          | , Banner Image Width<br>[store view]                 | 800<br>[px]                                                                               |      | <ul> <li>Use system value</li> </ul> |             |
|              | SERVICES                            | Banner Height                                        | 200                                                                                       |      | ✓ Use system value                   |             |
|              | ADVANCED                            | [store view]                                         | [px]                                                                                      |      | Use system value                     |             |
|              |                                     | Remove Shipping From Checkout<br>[website]           | Yes                                                                                       | Ŧ    | ✓ Use system value                   |             |
|              |                                     | Show End Date For Daily Rental Products<br>[website] | Yes                                                                                       | Ŧ    | <ul> <li>Use system value</li> </ul> |             |
|              |                                     |                                                      | If set to NO then customer will be able to select the start date and num<br>of days only. | nber |                                      |             |
|              |                                     | Maxinum Days For Booking For Daily Rental<br>Product | 5                                                                                         |      | <ul> <li>Use system value</li> </ul> |             |
|              |                                     | [website]                                            | Customer can select maximum X days from the current date.                                 |      |                                      |             |
|              |                                     | Start Time for Hourly Rentals<br>[website]           | 10:00 am<br>12 hours format (eg: 10:00 am)                                                |      | <ul> <li>Use system value</li> </ul> |             |
|              |                                     | End Time for Hourly Rentals                          |                                                                                           |      |                                      |             |
|              |                                     | [website]                                            | 08:00 pm<br>12 hours format (eg: 08:00 pm)                                                |      | <ul> <li>Use system value</li> </ul> |             |
|              |                                     |                                                      |                                                                                           |      |                                      |             |
|              |                                     |                                                      |                                                                                           |      |                                      |             |
|              | Opyright © 2020 Magento Commerce In | c. All rights reserved.                              |                                                                                           |      | Magento                              | ver. 2.3.5- |

#### **RENTAL SETTINGS:**

### 1-Enable Rental Services: YES/NO

These features allow the admin to decide whether rental services to be enabled or not if it is enabled then the admin will be able to rent the product on the marketplace, and on the other side customer will be able to choose the product and avail the services.

#### 2-Show Rental Top Link: YES/NO

This feature allows the admin to show the rental booking link on the top, which helps easy to navigate and access the content.

#### **3-Rental Top Link Title:**

This feature allows admin to decide the name of rental from this section which will show on the frontend customer side and the customer will be able to select and redirect to the rental page and select the product and services.

#### 4-Rental Banner:

A banner is something heading or advertisement image appearing on the webpage in the form of a bar, column, slider, or a box which is the first eye impression for the content. This feature allows the admin to add images supported to PNG, GIF, JPG, and JPEG from their system.

Admin can change, delete, and add new images whenever required. To Change a banner click on **choose file**, a new window will open and ask the image path to select and upload.

#### 5-Banner Image Width:

This feature allows the size of the width of the banner on display and can be changed to default by their own choice.

#### 6-Banner Height:

This feature allows the size of the height of the banner display and can be changed to default by their own choice.

#### 7-Remove Shipping From Checkout:

Shipping means the transport of goods and product from the warehouse to the customer location, this option helps admin to remove any kind of shipping method from the checkout page depending upon the product and shipment.

#### 8-Show End Date For Daily Rental Products:

This option allows admin to enable the end date for a particular rental product to yes/no, if it is not enabled to **No** then the customer will be able to select only the start date and the no of days only.

#### 9- Maximum Days For Booking For Daily Rental Products:

This feature allows the admin to set the maximum day for rental products from the current date for which the customer has paid.

#### **10- Start Time For Hourly Rental:**

This feature allows admin to set time the time for products and services available on the website, the start time should be in 12 hours format and use A.M, P.M for segregation of day and night. e.g.; 10 am.

#### 11- End Time For Hourly Rental:

This feature allows the admin to set the time for the end of the product and services available on the website, the end time should be in 12 hour format and use A.M, P.M for segregation of day and night. e.g; 10 pm.

|                    | Configuration                 |              |                                                      |                                                                                           |     | Q 💼 J                                | admin 🕶     |
|--------------------|-------------------------------|--------------|------------------------------------------------------|-------------------------------------------------------------------------------------------|-----|--------------------------------------|-------------|
| DASHBOARD          | Configuration                 |              |                                                      |                                                                                           |     | ~ -                                  | - Contract  |
| \$<br>SALES        | Scope: Default Config 👻 🕜     |              |                                                      |                                                                                           |     | Save                                 | Config      |
| CED<br>MARKETPLACE |                               |              |                                                      |                                                                                           |     |                                      |             |
| CATALOG            | MARKETPLACE                   | ~            | Booking Settings                                     |                                                                                           |     |                                      | 6           |
| CUSTOMERS          | BOOKING                       | ^            | Enable Booking System In Frontend<br>[website]       | Yes                                                                                       | •   |                                      |             |
|                    | Booking System                |              | Map API Key<br>[website]                             |                                                                                           |     |                                      |             |
|                    | GENERAL                       | ~            | Rental Settings                                      |                                                                                           |     |                                      | 6           |
| 0                  | CATALOG                       | ~            | Enable Rental Services                               |                                                                                           |     |                                      |             |
| BOOKING            | SECURITY                      | ~            | [website]                                            | Yes                                                                                       | Ŧ   | <ul> <li>Use system value</li> </ul> |             |
|                    | CUSTOMERS                     | ~            | Show Rental Top Link<br>[website]                    | Yes                                                                                       | Ŧ   | <ul> <li>Use system value</li> </ul> |             |
| STORES             | SALES                         | ~            | Rental Top link Title<br>[store view]                | Find Rental Services                                                                      |     | <ul> <li>Use system value</li> </ul> |             |
| \$                 | ΥΟΤΡΟ                         | ~            | Rental Banner<br>[store view]                        | Choose File No file chosen<br>Allowed file types:PNG, GIF, JPG, JPEG.                     |     |                                      |             |
|                    |                               |              | Banner Image Width                                   | 800                                                                                       |     | ✓ Use system value                   |             |
|                    | DOTDIGITAL                    | ~            | [store view]                                         | [px]                                                                                      |     | Ose system value                     |             |
|                    | SERVICES                      | ~            | Banner Height<br>[store view]                        | 200                                                                                       |     | ✓ Use system value                   |             |
|                    | ADVANCED                      | ~            |                                                      | [px]                                                                                      |     |                                      |             |
|                    |                               |              | Remove Shipping From Checkout<br>[website]           | Yes                                                                                       | Ŧ   | ✓ Use system value                   |             |
|                    |                               |              | Show End Date For Daily Rental Products<br>[website] | Yes                                                                                       | Ŧ   | Use system value                     |             |
|                    |                               |              |                                                      | If set to NO then customer will be able to select the start date and num<br>of days only. | ber |                                      |             |
|                    |                               |              | Maxinum Days For Booking For Daily Rental<br>Product | 5                                                                                         |     | Use system value                     |             |
|                    |                               |              | [website]                                            | Customer can select maximum X days from the current date.                                 |     |                                      |             |
|                    |                               |              | Start Time for Hourly Rentals<br>[website]           | 10:00 am<br>12 hours format (eg: 10:00 am)                                                |     | <ul> <li>Use system value</li> </ul> |             |
|                    |                               |              | End Time for Hourly Rentals                          | 08:00 pm                                                                                  |     | ✓ Use system value                   |             |
|                    |                               |              | [website]                                            | 12 hours format (eg: 08:00 pm)                                                            |     | <ul> <li>Ose system value</li> </ul> |             |
|                    |                               |              |                                                      |                                                                                           |     |                                      | -           |
|                    |                               |              |                                                      |                                                                                           |     |                                      |             |
|                    | Opyright © 2020 Magento Comme | rce Inc. All | rights reserved.                                     |                                                                                           |     | Magento                              | ver. 2.3.5- |

After all the changes and updates in configurations and settings, click on the Save button on the upper right corner of the page to see the changes.

|             | Configuration                       |            |                                                                   |                                                                                                    | Q            | <b>11</b>  | admin 👻       |
|-------------|-------------------------------------|------------|-------------------------------------------------------------------|----------------------------------------------------------------------------------------------------|--------------|------------|---------------|
| DASHBOARD   | conngulation                        |            |                                                                   |                                                                                                    |              |            |               |
| \$<br>sales | Scope: Default Config 👻 🕐           |            |                                                                   |                                                                                                    |              | Save       | Config        |
|             | MARKETPLACE                         | ~          | Booking Settings                                                  |                                                                                                    |              |            | $\odot$       |
| *           | BOOKING                             | ^          | Enable Booking System In Frontend<br>[website]                    | Yes 💌                                                                                                 |              |            |               |
| CUSTOMERS   | Booking System                      |            | Map API Key<br>[website]                                          |                                                                                                    | ]            |            |               |
|             | GENERAL                             | ~          | Rental Settings                                                   |                                                                                                    |              |            | $\odot$       |
| 0           | CATALOG                             | ~          | Enable Rental Services                                            | Yes                                                                                                   |              | stem value |               |
| BOOKING     | SECURITY                            | ~          | [website] Show Rental Top Link                                    |                                                                                                    |              |            |               |
| REPORTS     | CUSTOMERS                           | ~          | [website]                                                         | Yes                                                                                                   | Use sy       | stem value |               |
|             | SALES                               | ~          | Rental Top link Title<br>[store view]                             | Find Rental Services                                                                                  | Use sy       | stem value |               |
|             | уотро                               | ~          | Rental Banner<br>[store view]                                     | Choose File No file chosen<br>Allowed file types:PNG, GIF, JPG, JPEG.                                 |              |            |               |
|             | DOTDIGITAL                          | ~          | Banner Image Width<br>[store view]                                | 800                                                                                                   | ✓ Use system | stem value |               |
|             | SERVICES                            | ~          |                                                                   | [px]                                                                                                  |              |            |               |
|             |                                     |            | Banner Height<br>[store view]                                     | 200<br>[px]                                                                                           | Use sys      | stem value |               |
|             | ADVANCED                            | ^          | Remove Shipping From Checkout                                     | Yes                                                                                                   |              | stem value |               |
|             | Admin                               |            | [website] Show End Date For Daily Rental Products                 |                                                                                                    |              |            |               |
|             | System                              |            | [website]                                                         | Yes v<br>If set to NO then customer will be able to select the start date and number<br>of days only. | Use sy       | stem value |               |
|             | Developer                           |            | Maxinum Days For Booking For Daily Rental<br>Product<br>[website] | 5<br>Customer can select maximum X days from the current date.                                        | Use sy       | stem value |               |
|             |                                     |            | Start Time for Hourly Rentals<br>[website]                        | 10:00 am                                                                                              | Use sy       | stem value |               |
|             |                                     |            | facoarel                                                          | 12 hours format (eg: 10:00 am)                                                                        |              |            |               |
|             |                                     |            | End Time for Hourly Rentals<br>[website]                          | 08:00 pm                                                                                              | Use sys      | stem value |               |
|             |                                     |            |                                                                   | 12 hours format (eg: 08:00 pm)                                                                        |              |            |               |
|             | 👔 Copyright © 2020 Magento Commerce | e Inc. All | rights reserved.                                                  |                                                                                                    |              | Magento    | ver. 2.3.5-p1 |

Any Modification in settings can be checked by the admin on the frontend/customer view page.

### 3. Dashboard

In this section, the admin will be able to see all the status of the bookings, amount, and sales revenue on the default Magento panel, an admin will be able to swipe up between the dates to see the status of booking, **Total Pending Amount**, **Total Earned Amount**, **Total Booking Order Placed**, **Total Booking Product Sold**. Clicking on the **date booked**, admin is able to view the details of booking like which product is booked and their **status**.

Admin/account icon helps in setting the admin account as a change of email address, new password, and customer view helps to switch between admin to customer page.

The **notification icon bell** shows new and unread information. Search bar icon helps admin to search products, pages, orders, customers on all the pages.

### Refer Below Images:

| Ŵ                       | Booking    |                                                    |                                 |                        |                    |               | Î                            |
|-------------------------|------------|----------------------------------------------------|---------------------------------|------------------------|--------------------|---------------|------------------------------|
| CASHBOARD               | Dashboard  |                                                    |                                 |                        |                    | Q             | 📫 👤 admin 🗸                  |
| \$<br>SALES             | Orders     | s                                                  |                                 |                        |                    |               | Reload Data                  |
| CED                     | Products   |                                                    |                                 |                        |                    |               | _                            |
|                         | Facilities |                                                    |                                 |                        |                    |               |                              |
| CATALOG                 | Settings   | d of your business' performance, using our dynamic | c product, order, and custom    | er reports tailored to | your customer data | Go to Adva    | nced Reporting <sup>12</sup> |
|                         |            |                                                    |                                 |                        |                    |               |                              |
| <b>برا</b><br>Marketing |            |                                                    | d. To enable the chart, click h |                        |                    |               |                              |
| CONTENT                 |            | Revenue<br>\$0.00                                  | Tax<br>\$0.00                   |                        | shipping<br>\$0.00 | Quantity<br>O |                              |
| O<br>BOOKING            |            |                                                    |                                 |                        |                    |               |                              |
| E REPORTS               |            | Bestsellers                                        | Most Viewed Products            | New Customers          | Customers          | Yotpo Reviews |                              |
|                         |            | We couldn't find                                   | any recoros.                    |                        |                    |               |                              |

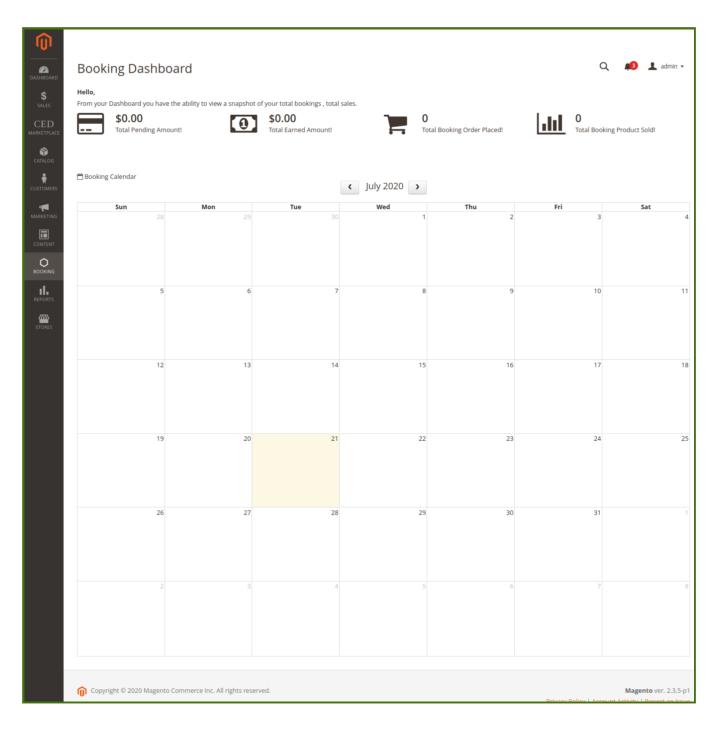

# 4. Order Management

**ORDER:** This section helps the admin to see the **status** of the order, **purchase date**, **grand total base**, **grand total purchased and action** (upon opening this admin will be redirected to detailed information about the order and account information, for more information visit to the sales section. Admin can also use the **filter** option to filter among the **purchase ID** among different filters available, the Pagination option allows us to move between the pages and search for the order.

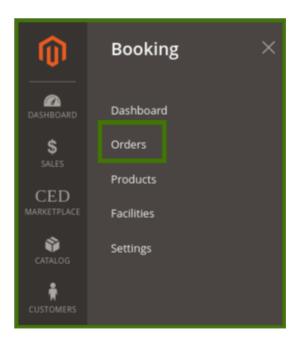

| DASHBOARD<br>SALES                                   | Manage Bool           | king Orders                               |                    | <b>T</b> Filters O      | • • •                                | , admin ▼<br>olumns ▼ |
|------------------------------------------------------|-----------------------|-------------------------------------------|--------------------|-------------------------|--------------------------------------|-----------------------|
| CED<br>marketplace                                   | 2 records found       |                                           |                    | 20 🔻 per page           | < 1 of                               | 1 >                   |
| Ŵ                                                    | ID t                  | Purchase Date                             | Grand Total (Base) | Grand Total (Purchased) | Status                               | Action                |
| CATALOG                                              | 00000002              | Jul 21, 2020, 11:07:00 AM                 | 2000.0000          | 2000.0000               | Pending                              | View                  |
| CUSTOMERS                                            | 00000001              | Jul 21, 2020, 11:07:00 AM                 | 220.0000           | 220.0000                | Pending                              | View                  |
| MAARCTING<br>CONTENT<br>BOOKING<br>REPORTS<br>STORES | 👔 Copyright © 2020 Ma | igento Commerce Inc. All rights reserved. |                    | Privacy Policy          | Magento v<br>Account Activity   Repo |                       |
| SYSTEM<br>SYSTEM<br>FIND PARTNERS<br>& EXTENSIONS    |                       |                                           |                    |                         |                                      |                       |

Once an order is placed by a customer from the website the admin will get the notification and also admin can see the order in the order section, select the order placed by the customer, a new window will open up with details about an order placed by the customer, Order and account information, address information, payment & shipping method, items ordered. now admin has rights to **hold** the order, **cancel**, **invoice**, **reorder** and **edit** the order to refer the below images:

| #00000002                        |                                                                                                    |                           |                             |                                        |                |                           |                         |                      | Q 🕫                          | 💄 admin 👻                  |
|----------------------------------|----------------------------------------------------------------------------------------------------|---------------------------|-----------------------------|----------------------------------------|----------------|---------------------------|-------------------------|----------------------|------------------------------|----------------------------|
|                                  |                                                                                                    |                           | ← E                         | ack C                                  | Cancel         | Send Email                | Hold                    | Invoice              | Reorder                      | Edit                       |
| ORDER VIEW                       | Order & Account                                                                                                    | t Informati               | on                          |                                        |                |                           |                         |                      |                              |                            |
| Information                      | Order # 0000000<br>sent)                                                                                                    | 2 (The orde               | r confirma                  | tion emai                              | l was          | Account I                 | nformatior              | 1 Edit Custome       | er                           |                            |
|                                  | Order Date                                                                                                    |                           | Jul 21                      | , 2020, 11:16                          | 21 AM          | Customer 1                | Name                    |                      |                              | demo dem                   |
| Invoices                         | Order Status                                                                                                    |                           | ,                           |                                        | ending         | Email<br>Customer (       |                         |                      | dem                          | o@email.cor<br>Genera      |
| Credit Memos<br>Comments History | Purchased From                                                                                                    |                           |                             | Main W<br>Main Website<br>Default Stor | e Store        | customer                  | aroup                   |                      |                              | Gener                      |
|                                  | Placed from IP                                                                                                    |                           |                             | 47.9.                                  | 122.33         |                           |                         |                      |                              |                            |
|                                  | Address Informa                                                                                                    | ation                     |                             |                                        |                |                           |                         |                      |                              |                            |
|                                  | Billing Address Ed<br>demo demo<br>d-22 sector 35<br>noida, Uttar Pradesh, 20<br>India<br>T: 7901732697                                                                                           |                           |                             |                                        |                |                           |                         |                      |                              |                            |
|                                  | Payment & Shipp<br>Payment Informa<br>Check / Money order<br>The order was placed u                                                                                                    | tion                      | od                          |                                        |                |                           |                         |                      |                              |                            |
|                                  | Items Ordered                                                                                                    |                           |                             |                                        |                |                           |                         |                      |                              |                            |
|                                  | Product<br>Demo Vendor Rental<br>SKU: Demo Vendor<br>Rental<br>Start Daty Wise<br>Start Date:<br>2020-07-21<br>End Date: 2020-07-22<br>Total Days: 2<br>Shop Location:<br>cedcoss<br>Vendor: demo | Item<br>Status<br>Ordered | Original<br>Price<br>\$0.00 | Price<br>\$200.00                      | Qty<br>Ordered | Subtotal<br>10 \$2,000.00 | Tax<br>Amount<br>\$0.00 | Tax<br>Percent<br>0% | Discount<br>Amount<br>\$0.00 | Row<br>Total<br>\$2,000.00 |
|                                  | Order Total                                                                                                    |                           |                             |                                        |                |                           |                         |                      |                              |                            |
|                                  | Notes for this Ord<br>Status<br>Pending                                                                                                    | ler                       |                             |                                        |                | Order Tot                 | als                     |                      |                              | \$2,000.00                 |
|                                  | Comment                                                                                                    |                           |                             |                                        |                | Grand Tota<br>Total Paid  | al                      |                      |                              | \$2,000.00<br>\$0.00       |
|                                  | Notify Customer by Visible on Storefrom Submit Comment                                                                                                    |                           |                             |                                        | le             | Total Refu<br>Total Due   | nded                    |                      |                              | \$0.0<br>\$2,000.0         |
|                                  |                                                                                                    |                           |                             |                                        |                |                           |                         |                      |                              |                            |

Hold: Admin can hold this order for some time and inform the customer via message, or email.

Send Email: Admin can send emails to the customer regarding any update in order, by customers.

Cancel: Admin has the right to cancel the order.

**Invoice:** Admin has the right to invoice the product/service, once the invoice the generated by admin then it is automatically accepted by admin and the status of the product/service changed to complete from pending.

Reorder: Admin can revert the order to customer fo reorder of product/services.

Edit: Admin can edit the order detail placed by the customer.

Once the invoice is selected by admin then the **status** of the order is a change to **complete** and simultaneously admin can check the order status at the **Manage Booking orders**.

|        |        |            |      |         | Q 🕫     | 💄 admin 👻 |
|--------|--------|------------|------|---------|---------|-----------|
| ← Back | Cancel | Send Email | Hold | Invoice | Reorder | Edit      |

| #00000002                     |                                                                         |                                 |                                   |            | Q 💋         | 💄 admin 👻    |  |
|-------------------------------|-------------------------------------------------------------------------|---------------------------------|-----------------------------------|------------|-------------|--------------|--|
|                               |                                                                         |                                 | ← Back                            | Send Email | Credit Memo | Reorder      |  |
| The invoice has been created. |                                                                         |                                 |                                   |            |             |              |  |
| ORDER VIEW                    | Order & Account Info                                                    | ormation                        |                                   |            |             |              |  |
| Information                   | Order # 000000002 (Th<br>sent)                                          | ne order confirmation email was | Account Information Edit Customer |            |             |              |  |
|                               |                                                                         |                                 | Custome                           | r Name     | demo demo   |              |  |
| Invoices                      | Order Date                                                              | Jul 21, 2020, 11:16:21 AM       | Email                             |            | de          | mo@email.com |  |
| Credit Memos                  | Order Status                                                            | Complete                        | Custome                           | r Group    |             | General      |  |
| Comments History              | Purchased From Main Website<br>Main Website Store<br>Default Store View |                                 |                                   |            |             |              |  |

| Manage Book     | king Orders               |                    |                         | Q 📣 1               | admin 👻  |
|-----------------|---------------------------|--------------------|-------------------------|---------------------|----------|
|                 |                           |                    | <b>Y</b> Filters        | Default View 🔻 🏠 Co | olumns 👻 |
| 2 records found |                           |                    | 20 v per page           | < 1 of              | 1 >      |
| ID †            | Purchase Date             | Grand Total (Base) | Grand Total (Purchased) | Status              | Action   |
| 00000002        | Jul 21, 2020, 11:07:00 AM | 2000.0000          | 2000.0000               | Complete            | View     |
| 00000001        | Jul 21, 2020, 11:07:00 AM | 220.0000           | 220.0000                | Pending             | View     |

### Frontend View:

Customer login to his/her account and then check with my order, once the order is open then the customer will be able to see the status of the product/service placed.

|                                                               |           |                     |                           | Default welcome msg! ^  | Marketplace Sell | Find Rental Services Sign Out         |
|---------------------------------------------------------------|-----------|---------------------|---------------------------|-------------------------|------------------|---------------------------------------|
| 🔁 LUMA                                                        |           | -                   | 1                         | My Account              |                  | · · · · · · · · · · · · · · · · · · · |
|                                                               |           |                     | _                         | My Wish List            | Search en        | tire store here 🔍 💘                   |
| Rentals                                                       |           |                     |                           | Sign Out<br>Marketplace |                  |                                       |
|                                                               | •         |                     |                           | Sell                    |                  |                                       |
| My Account 2<br>My Orders                                     | My Ord    | ers                 |                           |                         | 1                |                                       |
| My Downloadable Products                                      | Order #   | Date                | Ship To                   | Order Total             | Status           | Action                                |
| My Wish List                                                  | 000000004 | 7/21/20             |                           | \$300.00                | Complete         | View Order                            |
| Address Book<br>Account Information<br>Stored Payment Methods | 1 ltem    |                     |                           |                         |                  | Show 10 v per page                    |
| My Product Reviews<br>Newsletter Subscriptions                |           |                     |                           |                         |                  |                                       |
| Compare Products                                              |           |                     |                           |                         |                  |                                       |
| You have no items to compare.                                 |           |                     |                           |                         |                  |                                       |
| My Wish List                                                  |           |                     |                           |                         |                  |                                       |
| You have no items in your wish list.                          |           |                     |                           |                         |                  |                                       |
| Search Terms<br>Privacy and Cookie Policy                     |           |                     |                           |                         | Enter your en    | ail address Subscribe                 |
| Advanced Search<br>Contact Us                                 |           |                     |                           |                         |                  |                                       |
|                                                               |           | Copyright © 2013-pr | esent Magento, Inc. All r | rights reserved.        |                  |                                       |

# 5. Product Management

Adding/Editing and Managing a Product.

Goto Admin Panel->Login->Booking->Product->Manage Booking Products.

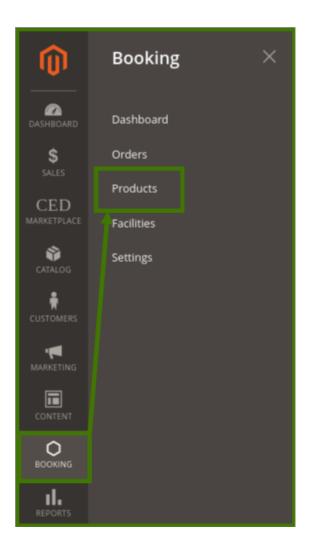

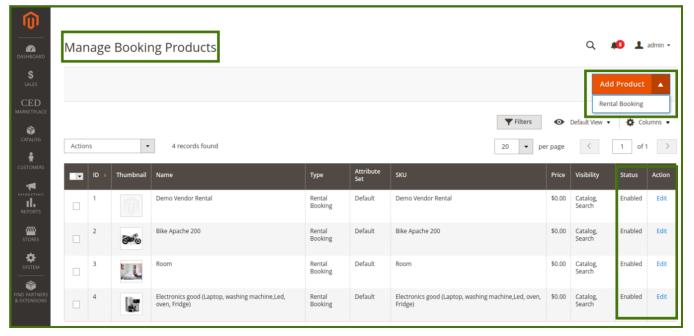

**New Product:** 

Add Product: This option helps the admin to add new product in the profile, by clicking on the drop-down, Add Product then select **Rental Booking** product option will appear.

Click on add **Rental Booking** a new page will open up where product details can be added by admin.

| New Product                                                                                                    | Q. 💋 1 atro-                                                                                                    |
|----------------------------------------------------------------------------------------------------|----------------------------------------------------------------------------------------------------|
|                                                                                                    | 6- Back Add Attribute                                                                                                    |
| Evable Product                                                                                                    | • • • • • • • • • • • • • • • • • • •                                                                                                    |
| Aztribute Set                                                                                                    | Default                                                                                                    |
|                                                                                                    | Laway Room                                                                                                    |
|                                                                                                    | Loavy flows                                                                                                    |
|                                                                                                    | 3 10<br>Tatalé Goots •                                                                                                    |
|                                                                                                    | h Stack •                                                                                                    |
| (post)<br>Visibility                                                                                                    | Cidalog Search =                                                                                                    |
|                                                                                                    | Rende x                                                                                                    |
| Set Product as New From [etters]                                                                                                    | Securizes to Definitional Security Alman Security Security Securit                                                                                                    |
| Booking General Information 🖌                                                                                                    | 0                                                                                                    |
| Location<br>(print)                                                                                                    | Looknew                                                                                                    |
| Shop Location on Map                                                                                                    |                                                                                                    |
| Booking Pulicy<br>(pulse)                                                                                                    | Blown / Hide Notion boot Image. blocking Available From Marring 10 MA - Swring 10 PM. Marinerum 2 Booking allowed per-person. model National. Only 10 PM                                                                                                    |
|                                                                                                    | maan kiri 2 sooong poomo persentan.<br>Indan Netonah Only.                                                                                                    |
|                                                                                                    |                                                                                                    |
|                                                                                                    |                                                                                                    |
|                                                                                                    |                                                                                                    |
|                                                                                                    |                                                                                                    |
| Booking Terms and Condition                                                                                                    | Show / Hide Editor                                                                                                    |
|                                                                                                    | Perspect $\mathbf{v} = \mathbf{B} - \mathbf{J} - \mathbf{U} = \mathbf{E} = \mathbf{H} = \mathbf{H} + \mathbf{H} + \mathbf{O} = \mathbf{H} + \mathbf{O}$ . No is sometried couples.                                                                                                    |
|                                                                                                    | No to environ continue.<br>No local served a set to coaling without PerentsGuardians.<br>Valid: D Prost Adeut/BanVites ISB/Issopot.                                                                                                    |
|                                                                                                    |                                                                                                    |
|                                                                                                    |                                                                                                    |
|                                                                                                    |                                                                                                    |
|                                                                                                    |                                                                                                    |
|                                                                                                    |                                                                                                    |
|                                                                                                    | to a constant of the second second se                                                                                                    |
| Booking Facilities 🖌                                                                                                    | 0                                                                                                    |
| Assign Facilities                                                                                                    |                                                                                                    |
| Auguraument to the Product.                                                                                                    | Addigs full data                                                                                                    |
| 8                                                                                                    | Yide Actients                                                                                                    |
| 1                                                                                                    | Foll Ves                                                                                                    |
| Add Non Working Dates 🖌                                                                                                    | 0                                                                                                    |
| Add Non Working Dates                                                                                                    | Start Date End Date                                                                                                    |
|                                                                                                    | 66/60/2020 (06/09/2020 )                                                                                                    |
|                                                                                                    |                                                                                                    |
| Rental Type 🖌                                                                                                    |                                                                                                    |
| Rental Type                                                                                                    | Estilidatificant +<br>#"helin" option security, tous transmer have the ability to book the product either sing-water or hour axie                                                                                                    |
| Price Per Day<br>[price]                                                                                                    |                                                                                                    |
| Price Per Hear<br>[price]                                                                                                    |                                                                                                    |
| Duantity for each daythmar                                                                                                    |                                                                                                    |
| Quantity for each day/hear ((1014)                                                                                                    |                                                                                                    |
| Quantity for each deptware (group)                                                                                                    | ٥                                                                                                    |
| Images And Videos                                                                                                    |                                                                                                    |
| Images And Videos                                                                                                    | ٥                                                                                                    |
| Images And Videos                                                                                                    | ٥                                                                                                    |
| Images And Videos                                                                                                    | ٥                                                                                                    |
| Images And Videos                                                                                                    | ٥                                                                                                    |
| Ingos And Vales                                                                                                    | 0<br>******<br>0                                                                                                    |
| Ingos And Vales                                                                                                    | 0<br>                                                                                                    |
| Ingos And Vales                                                                                                    | 0<br>******<br>0                                                                                                    |
| Ingos And Vales                                                                                                    | 0<br>                                                                                                    |
| Integers And Vides                                                                                                    | 0<br>                                                                                                    |
| Integers And Vides                                                                                                    | 0<br>                                                                                                    |
| Ingos And Vales                                                                                                    | 0<br>                                                                                                    |
| Ingos And Vales                                                                                                    | 0<br>                                                                                                    |
| Ingos And Vales                                                                                                    | . The second second se                                                                                                    |
| Integrating the fit of the second second sec                                                                                                    | Constraints<br>Terretory<br>Terretory |
| Ingos And Vales                                                                                                    | . The second second se                                                                                                    |
| Integrate Add Waters                                                                                                    | Contractions<br>The verticability<br>The large here of the lattice of the The The The The The The The The The T                                                                                                    |
| Integrating the fit of the second second sec                                                                                                    | Contractions<br>The verticability<br>The large here of the lattice of the The The The The The The The The The T                                                                                                    |
| Integrating the fit of the second second sec                                                                                                    | Contractions<br>The verticability<br>The large here of the lattice of the The The The The The The The The The T                                                                                                    |
| Integrating the fit of the second second sec                                                                                                    | Contractions<br>The verticability<br>The large here of the lattice of the The The The The The The The The The T                                                                                                    |
| Integrating the fit of the second second sec                                                                                                    | Contractions<br>The verticability<br>The large here of the lattice of the The The The The The The The The The T                                                                                                    |
| Integrating the fit of the second second sec                                                                                                    | Contractions<br>The verticability<br>The large here of the lattice of the The The The The The The The The The T                                                                                                    |
| Integrating the fit of the second second sec                                                                                                    | Contractions<br>The verticability<br>The large here of the lattice of the The The The The The The The The The T                                                                                                    |
| Internet of the second second se                                                                                                    | Contractions<br>The number<br>The series from the balance operation for the form<br>The series from the balance operation for the series<br>The series from the balance operation for the series of the form<br>The series from the series of the form of the form of the series of the form of the series of the form of the series of the series of the form of the series of the series of the seri                                                                                                    |
| Ingen dag Valet<br>Terret of the second second                                                                                                    | Contractions<br>The number<br>The series from the balance operation for the form<br>The series from the balance operation for the series<br>The series from the balance operation for the series of the form<br>The series from the series of the form of the form of the series of the form of the series of the form of the series of the series of the form of the series of the series of the seri                                                                                                    |
| Ingen dag Valee<br>Ingen dag Valee<br>Texase I de Constant<br>Casase de Constant<br>Casase de | Contractions<br>The number<br>The series from the balance operation for the form<br>The series from the balance operation for the series<br>The series from the balance operation for the series of the form<br>The series from the series of the form of the form of the series of the form of the series of the form of the series of the series of the form of the series of the series of the seri                                                                                                    |
| Internet Advised                                                                                                    | ۰ میں میں میں میں میں میں میں میں میں میں                                                                                                    |
| International Sector Sector Se                                                                                                    |                                                                                                    |
| Internet Advision of Control of Control of C                                                                                                    |                                                                                                    |
| Ingen Ad Video III<br>IIIIIIIIIIIIIIIIIIIIIIIIIIIIIIIII                                                                                                    |                                                                                                    |
| Index Add Video I<br>The Second Second                                                                                                    |                                                                                                    |
| Ingen Ad Video III<br>IIIIIIIIIIIIIIIIIIIIIIIIIIIIIIIII                                                                                                    |                                                                                                    |
| Index Add Video III<br>IIIIIIIIIIIIIIIIIIIIIIIIIIIIIIIII                                                                                                    |                                                                                                    |
| Inter Advised<br>Tester of the second second s                                                                                                    |                                                                                                    |
| Ingen Art Viewer<br>Termen and State of State of S                                                                                                    |                                                                                                    |
| Ingen Art Viewer<br>Termen and State of State of S                                                                                                    |                                                                                                    |

- Enable product: Yes/No allows to show product the new product on the website.
- Attribute set: Attribute can be select by admin can add a new attribute in the dropdown list, admin can set the new attribute. for adding a new attribute refer to the add attribute section in this guide.
- **Product name:** The name of the product can be set by admin.
- SKU: Stock keeping unit is no that is assigned to a product for the purpose of inventory management.
- Price: Price can be set by admin as per product.
- Stock Status: In-stock/out of stock.
- Visibility: Visibility allows us to appear in the catalog and search option.
- Categories: The Admin can add the product into the category from the drop-down list like a rental for adding a new category click on the Add New Category option available on the right side to add a new sub-category in the parent category like Rental Rooms In Rentals (Parent category).

| Ŵ                  |    | New Category      |                    | ×               |
|--------------------|----|-------------------|--------------------|-----------------|
| DASHBOARD          | Lu |                   |                    | Create Category |
|                    | Sc |                   |                    |                 |
| CED<br>MARKETPLACE |    | Category Name *   | Rental Rooms       |                 |
| CATALOG            | `  | Parent Category * | Rentals            |                 |
|                    |    |                   | C Default Category |                 |
|                    |    |                   | Rentals            |                 |
|                    |    |                   |                    |                 |
|                    |    |                   |                    |                 |
| REPORTS            |    |                   |                    |                 |
| STORES             |    |                   |                    |                 |
| \$                 |    |                   |                    |                 |

• Set product as new from Admin can set date for product availability on the website.

Booking General information: This section provides general information about the product like

- Location: Can be set to specific to global availability as per product by the admin/vendor.
- Show location on map: Allows the product location of the store.
- **Booking policy:** Booking policy is the terms and conditions of the product like age criteria, area of availability, how much a product can be booked from the site, etc. depends upon the admin.
- **Booking terms and conditions:** Booking terms and conditions serve as an agreement between your site and users that set forth the rules the user must agree to before using the site.

| Booking General Information 📝           |                                                                                                    |
|-----------------------------------------|----------------------------------------------------------------------------------------------------|
| Location                                | Lucknow                                                                                                    |
| [global]<br>Shop Location on Map        | Yes                                                                                                    |
| [global]                                |                                                                                                    |
| Booking Policy<br>[global]              | Show / Hide Editor Insert Image                                                                                                    |
| Booking Terms and Condition<br>[global] | Booking Available From Morning 10 AM - Evening 10 PM.         Maximum 2 booking allowed per-person.         Indian Nationals Only.         Indian Nationals Only.         Show / Hide Editor         Paragraph → B I U E E E E E E E M P Ω E         No to unmarried couples.         No kids below 18 allowed for booking without Parents/Guardians.         Valid ID Proof/ Adhar/Pan/Voter Id/Passport. |
|                                         | Valid ID Proof/ Adhar/Pan/Voter Id/Passport.                                                                                                    |

**Booking Facilities:** This will be set by admin to assign any kind of facilities available with the product so customers can avail it, for adding facilities admin can go to the facilities section and add, which will reflect here for the selection. *For adding new facilities refer to the facilities section in this guide.* 

| Booking Facilities 📝                                   |                   | $\odot$         |
|--------------------------------------------------------|-------------------|-----------------|
| Assign Facilities<br>Assign Facilities To The Product. | Ast               | sign Facilities |
|                                                        | 20 💌 per page 🤇 1 | of 1 >          |
| ID                                                     | Title             | Actions         |
| 1                                                      | Pool View         | Remove          |

Add non-working days: Admin/Vendor can set the start date and end date of the product, and available working days for the product.

| Add Non Working Dates |            |            |   |
|-----------------------|------------|------------|---|
| Add Non Working Dates | Start Date | End Date   |   |
|                       | 08/08/2020 | 08/09/2020 | - |
|                       | Add        |            |   |
|                       |            |            |   |

Rental Type: It is used to define the rental type availability for customers.

- **Rental Types:** Admin can set the available rental type from the drop-down like day wise, hour wise, both and weekly.
- **Price Per Day:** Admin can set the price for the day for any particular product/services or for all products as per the admin requirement.
- Price Per Hour: Admin can set the price for products/services on per hourly basis.
- Quantity for each day/hour: The number of product/quantity can be avail by the customer in an hour or a day can be set by Admin/Vendor.

| Rental Type                              |                                                                                                    |
|------------------------------------------|----------------------------------------------------------------------------------------------------|
| Rental Type *<br>[global]                | Both(day/hour)  If "both" option selected, now customer have the ability to book the product either day wise or hour wise |
| Price Per Day<br>[global]                | \$ 10.00                                                                                                    |
| Price Per Hour<br>[global]               | \$ 1.00                                                                                                    |
| Quantity for each day/hour *<br>[global] | 2                                                                                                    |

**Images and Videos:** Click on Image to upload the product image and video option to add a short video of the product (supported to Vimeo and also admin can attach the link of youtube).

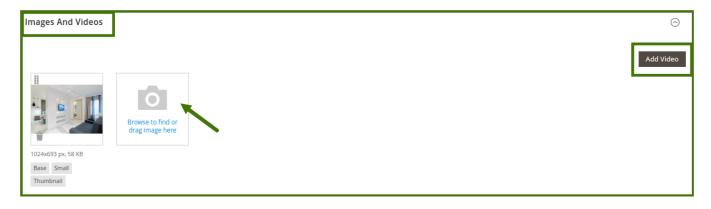

Content: It allows the Admin and vendor both to add the description of the products/services.

| Content 🖌 |   |                                  |         |                                        |         |         |         |           |        |        |        |         |                  |        |         |            |          |
|-----------|---|----------------------------------|---------|----------------------------------------|---------|---------|---------|-----------|--------|--------|--------|---------|------------------|--------|---------|------------|----------|
|           |   | Description<br>[store view]      | n<br>v] | Show / Hid                             | e Edito | r       |         |           |        |        |        |         |                  |        |         |            |          |
|           |   |                                  |         | Paragraph                              | •       | В       | I       | Ū         | E      | ≣      | ∃      | ŧ≣ •    | E                | - 00   | <br>Ω   |            |          |
|           |   |                                  |         | The Luxury                             | Room v  | with Po | ool fac | ilities a | availa | ble in | your a | area, E | asy To I         | ocate. |         |            |          |
|           |   |                                  |         |                                        |         |         |         |           |        |        |        |         |                  |        |         |            |          |
|           |   |                                  |         |                                        |         |         |         |           |        |        |        |         |                  |        |         |            |          |
|           |   |                                  |         |                                        |         |         |         |           |        |        |        |         |                  |        |         |            |          |
|           |   |                                  |         |                                        |         |         |         |           |        |        |        |         |                  |        | POV     | VERED BY 1 | INY      |
|           |   |                                  |         |                                        |         |         |         |           |        |        |        |         |                  |        | POV     | VERED BY 1 | INY<br>A |
|           | S | hort Description<br>[store view] |         | Show / Hid                             | e Edito |         |         |           |        |        |        |         |                  |        |         |            | INY<br>A |
|           | s | hort Description<br>[store view] |         | Show / Hid<br>Paragraph<br>Looking For | •       | в       |         |           |        |        |        |         | √ ÌΞ<br>s with a |        | Ω       |            | INY<br>A |
|           | S | hort Description<br>[store view] |         | Paragraph                              | •       | в       |         |           |        |        |        |         |                  |        | Ω       |            |          |
|           | S | hort Description<br>[store view] |         | Paragraph                              | •       | в       |         |           |        |        |        |         |                  |        | Ω<br>s. |            |          |

Product Review: Admin can Manage the product review posted by customers select the product and go to the

Product review section, and click on the *edit* option a new window will open up now admin select it and approve it from the *status* drop-down list or also *delete review/save review* from the upper right available option then it will publish on the frontend.

| Produ  | ict Reviews       |         |          |          |                                                        |                                                          |          |             |             | $\bigcirc$ |
|--------|-------------------|---------|----------|----------|--------------------------------------------------------|----------------------------------------------------------|----------|-------------|-------------|------------|
|        |                   |         |          |          |                                                        |                                                          |          |             | Ţ           | ' Filters  |
| 1 reco | rds found         |         |          |          |                                                        | 20                                                       | ▼ per    | page <      | 1 of 1      | >          |
| ID 4   | Created           | Status  | Title    | Nickname | Review                                                 | Visibility                                               | Туре     | Product     | ѕки         | Action     |
| 1      | A 2020 8:56:05 AM | Pending | Wow Stay | Ron      | The Room is Awesome, with full facility, nice service. | Main Website<br>Main Website Store<br>Default Store View | Customer | Luxury Room | Luxury Room | Edit       |

| Edit Review                                    |                                                        |        |               | Q          | 📫 🧘 admin 🗸                                       |
|------------------------------------------------|--------------------------------------------------------|--------|---------------|------------|---------------------------------------------------|
|                                                |                                                        | ← Back | Delete Review | Reset      | Save Review                                       |
| Review Details                                 |                                                        |        |               |            |                                                   |
| Product                                        | Luxury Room                                            |        |               |            |                                                   |
| Author                                         | Ron D (@gmail.com)                                     |        |               |            |                                                   |
| Summary Rating                                 | Rating isn't Available                                 |        |               |            |                                                   |
| Detailed Rating *                              | Rating isn't Available                                 |        |               |            |                                                   |
| Status                                         | Pending •                                              |        |               |            |                                                   |
| Nickname 🔸                                     | Ron                                                    |        |               |            |                                                   |
| Summary of Review                              | Wow Stay                                               |        |               |            |                                                   |
| Review *                                       | The Room is Awesome, with full facility, nice service. |        |               |            |                                                   |
|                                                |                                                        |        |               |            |                                                   |
|                                                |                                                        |        |               |            |                                                   |
|                                                |                                                        |        |               |            |                                                   |
|                                                |                                                        |        |               |            |                                                   |
|                                                |                                                        |        | <i>h</i>      |            |                                                   |
|                                                |                                                        |        |               |            |                                                   |
| 👔 Copyright © 2020 Magento Commerce Inc. All r | ights reserved.                                        |        | Privacy Polic | v LAccount | Magento ver. 2.3.5-p<br>Activity   Report an Issi |

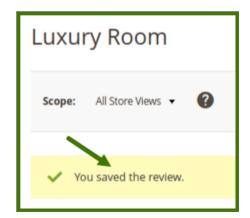

Frontend view:

|                                                                                                    | Welcome, Ron DI - Marketplace Sell Find Rental Services Sign Out                                                                                                    |
|----------------------------------------------------------------------------------------------------|----------------------------------------------------------------------------------------------------|
| 🖸 LUMA                                                                                                    | Search entire store here Q                                                                                                    |
| <b>9</b>                                                                                                    |                                                                                                    |
| Rentals ~                                                                                                    |                                                                                                    |
| Home > Rentals > Rental Rooms > Luxury Room                                                                                                    |                                                                                                    |
| A The product's required option(s) weren't entered. Make sure the options are entered and try again.                                                                                                    |                                                                                                    |
|                                                                                                    | LUXULY ROOM<br>1 Review Add Your Review<br>\$0.00 SKUF: Luxury Room<br>Want To Try Something Else for Ride *<br>- Please Select -<br>Shop Location:<br>• Usednow<br>• Roop S10.00<br>• Por Hour - \$1.00<br>• Por Hour - \$1.00<br>• Por Hour - \$1.00<br>• Por Do WISH LIST I ADD TO COMPARE<br>Looking For Luxury Room at an affordable price, check out this with attractive facilities. |
| Details       Reviews (1)       Booking Policy       Terms and Condition         Customer Reviews       Wow Stay       Iterms and Condition         The Room is Avesome, with full facility, nice service.       Review by Ron 8/8/20         You're reviewing:       Luxury Room         Nickname •       Iterms         Summary •       Iterms         Submit Review       Iterms |                                                                                                    |
| Room   Stop per hour   It                                                                                                    |                                                                                                    |
| Search Terms<br>Privacy and Cookie Policy<br>Advanced Search<br>Contract Us                                                                                                    | Enter your email address     Subscribe                                                                                                    |

**Related Products, Up-sells, cross-sells:** This feature allows the admin to add the products related to an available product.

Once selecting any of the options the products available in the panel will show and the admin can select the product and add it, which will show on the frontend as another option for customers.

| Related Products, Up-Sells, and Cross-Sells                                                                                                    | $\odot$                 |
|----------------------------------------------------------------------------------------------------|-------------------------|
| Related Products<br>Related products are shown to customers in addition to the item the customer is looking at.                                             | Add Related Products    |
| <b>Up-Sell Products</b><br>An up-sell item is offered to the customer as a pricier or higher-quality alternative to the product the customer is looking at. | Add Up-Sell Products    |
| Cross-Sell Products<br>These "impulse-buy" products appear next to the shopping cart as cross-sells to the items already in the shopping cart.              | Add Cross-Sell Products |

Frontend view: refer to the below image for more clarity about it on how and where it looks like an option for the customer side.

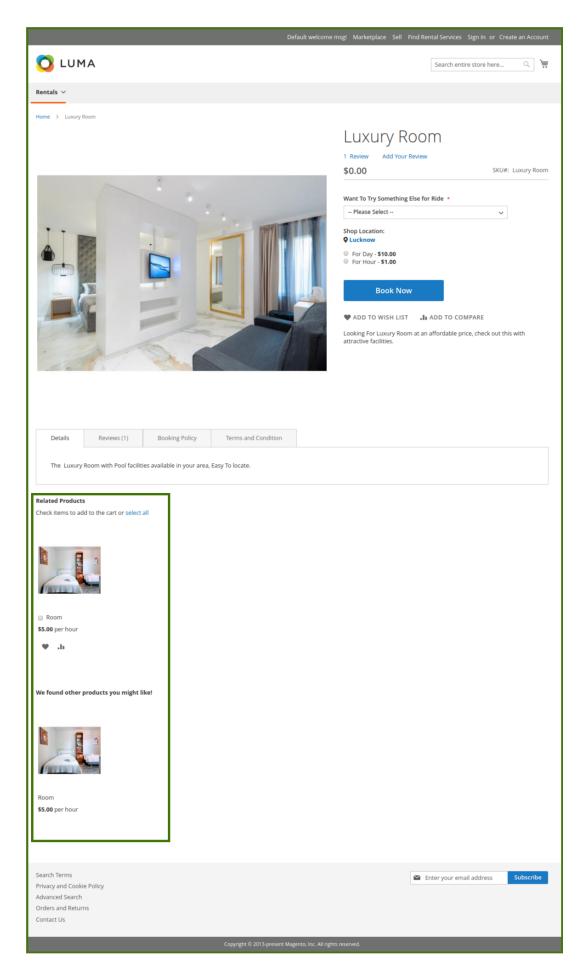

**Customizable Options:** Custom options let customers choose the product variations they want. Admin can add more options available with particular products/services so that customers can choose it as per their requirements.

| Customizable Options                                   |                            |                | $\odot$                   |
|--------------------------------------------------------|----------------------------|----------------|---------------------------|
| Custom options let customers choose the product variat | tions they want.           |                | Import Options Add Option |
|                                                        |                            |                | < 1 of 1 >                |
| 🚫 🎚 Want To Try Something Else for Ride                |                            |                | <b>*</b>                  |
| Option Title *<br>Want To Try Something Else for Ride  | Option Type *<br>Drop-down | Required       |                           |
| Title *                                                | Price *                    | Price Type SKU |                           |
| Bike                                                   | \$ 10.00                   | Fixed • Bike   | •                         |
| Add Value                                              |                            |                |                           |

Frontend view: refer to the below image for clarity.

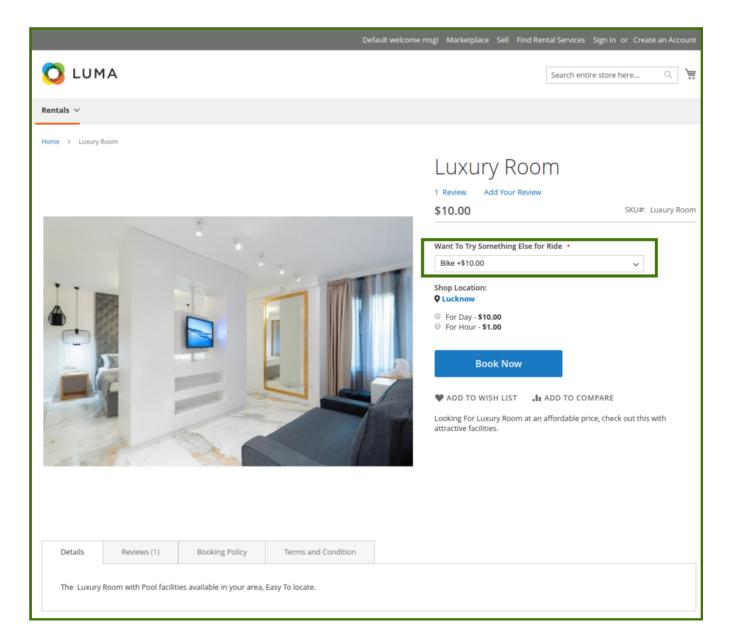

Product in website: Admin/Vendor will be able to select and de-select to show the product on the website.

| Product in Websites |          |                  |
|---------------------|----------|------------------|
|                     | Websites | 🗹 Main Website ဈ |

**Search Engine Optimization:** Search engine optimization is the process of growing the quality and quantity of website traffic by increasing the visibility of a website or a web page to users of a web search engine.

• **Url key:** That describes the product or category. When you create a product or category, an initial URL key is automatically generated based on the name.

- Meta title: Tag This is the text you'll see at the top of your browser. Search engines view this text as the "title" of your page.
- **Meta Keywords** Are a specific type of meta tag that appears in the HTML code of a Web page and helps to tell search engines what the topic of the page is.
- Meta description: A brief description of the page.

| Search Engine Optimization       |                                                                                    |
|----------------------------------|------------------------------------------------------------------------------------|
| URL Key<br>[store view]          |                                                                                    |
| Meta Title<br>[store view]       |                                                                                    |
| Meta Keywords<br>[store view]    |                                                                                    |
| Meta Description<br>[store view] |                                                                                    |
|                                  | Maximum 255 chars. Meta Description should optimally be between 150-160 characters |

**Design:** Admin is able to do, anything in design. This is Magento default functionalities, for more info refer to Magento official guide

| Design |                                            |                         |
|--------|--------------------------------------------|-------------------------|
|        | Layout<br>[store view]                     | No layout updates 💌     |
|        | Display Product Options In<br>[store view] | Block after Info Column |
|        | Custom Layout Update<br>[store view]       | No update 🔻             |

**Schedule Design update:** Admin is able to do any changes in it, This is Magento default functionalities, for more info refer to Magento's official guide.

| Schedule Design Update               |                        |
|--------------------------------------|------------------------|
| Schedule Update From<br>[store view] | 09/1/2020 To 09/1/2020 |
| New Theme<br>[store view]            | Magento Luma 🔻         |
| New Layout<br>[store view]           | No layout updates 🔹    |

**Gift:** Customers can add gift message options are available. Each item in the order can have a separate message.

| Gift Options |                                |     |                     |
|--------------|--------------------------------|-----|---------------------|
|              | Allow Gift Message<br>[global] | Yes | Use Config Settings |

# 6. Facilities Management

**FACILITIES:** In this section, admin can choose the **available facility**, view status, **edit**, **delete** and also **Add New Facilities** e.g. costume, swim-suit availability on swimming pool or site. Admin can add facility, by click on Add facility a new window will open up,

#### Adding a New Facilities:

Goto->Booking->Facilities->Add New facilities.

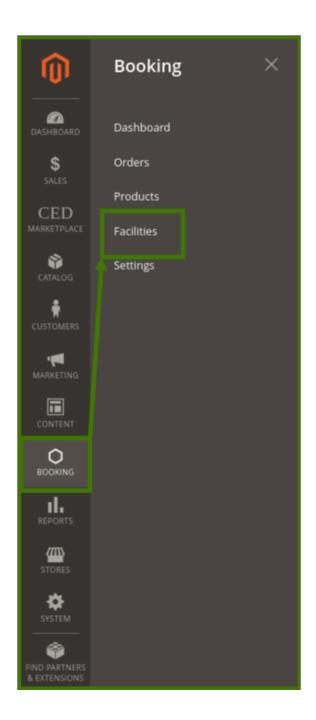

| <b>I</b>                      |                          |                   |                  |                     |             |                |                      |                                                     |
|-------------------------------|--------------------------|-------------------|------------------|---------------------|-------------|----------------|----------------------|-----------------------------------------------------|
| DASHBOARD                     | Booking Facilitie        | s                 |                  |                     |             |                | Q                    | 📫 🕹 admin 🗸                                         |
| \$<br>SALES                   |                          |                   |                  |                     |             |                |                      | Add Facility                                        |
| CED<br>MARKETPLACE            |                          |                   |                  |                     |             | ▼ Filters •    | Default View         | Columns 🗸                                           |
|                               | Actions •                | 0 records four    | nd               |                     |             | 20 • per page  | <                    | 1 of 1 >                                            |
|                               |                          | ID                | Title            | Туре                | Status      | Icon           | Action               |                                                     |
| MARKETING<br>CONTENT          |                          |                   |                  | We couldn't find ar | ıy records. |                |                      |                                                     |
| BOOKING                       |                          |                   |                  |                     |             |                |                      |                                                     |
| REPORTS                       | Copyright © 2020 Magento | Commerce Inc. All | rights reserved. |                     |             | Privacy Policy | <u>/   Account A</u> | Magento ver. 2.3.5-p1<br>activity   Report an Issue |
| STORES                        |                          |                   |                  |                     |             |                |                      |                                                     |
| SYSTEM                        |                          |                   |                  |                     |             |                |                      |                                                     |
| FIND PARTNERS<br>& EXTENSIONS |                          |                   |                  |                     |             |                |                      |                                                     |

| DASHBOARD                                         | New Facility                                                                                                    | Q 📫 🕹 admin 🗸                                                              |
|---------------------------------------------------|----------------------------------------------------------------------------------------------------|----------------------------------------------------------------------------|
| \$<br>sales<br>CED                                | ← Back Reset                                                                                                    | Save and Continue Edit Save                                                |
| MARKETPLACE                                       | Enable 💽 Yes                                                                                                    | -                                                                          |
|                                                   | Title * Pool View Type * Rental                                                                                                    |                                                                            |
|                                                   | Image Type *     Icon       Icon        Icon     data:image/jpeg;base64/9j/4AAQSkZJRgABAQAAAQABAAD/2wCEAAkGBxESERUSExMWFRUXFxgVFRg |                                                                            |
| REPORTS<br>STORES                                 | Example : fa fa-swimming-pool (https://fontawesome.com)                                                                            | ]                                                                          |
| SYSTEM<br>SYSTEM<br>FIND PARTNERS<br>& EXTENSIONS | (j) Copyright © 2020 Magento Commerce Inc. All rights reserved.                                                                    | Magento ver. 2.3.5-p<br>Privacy Policy   Account Activity   Report an Issu |

#### Enable: Yes/No

Title: Admin can add the title of the facility.

Type: Admin can choose the type from the drop-down list.

**Image type:** Image type allows the admin to choose an image or icon related to the facility. **Icon:** Admin can upload an image, by copy-paste the link of the image in the blank section.

after adding the details in facilities click on Save.

**Edit/Delete in facilities:** Anything wants to change by admin anytime then admin can go to the facilities section and the select option is available, once select a drop-down it will open up edit/delete and proceed as per requirement.

| Booking Faciliti        | es              |        |                  | Q 📣                                | 💄 admin 👻      |
|-------------------------|-----------------|--------|------------------|------------------------------------|----------------|
|                         |                 |        |                  | Ad                                 | dd Facility    |
| ✓ You have successfully | saved facility. |        |                  |                                    |                |
|                         |                 |        | <b>T</b> Filters | <ul> <li>Default View •</li> </ul> | 🗘 Columns 👻    |
| Actions •               | 1 records found |        | 20 🔻             | per page < 1                       | of 1 >         |
| ID ID                   | Title           | Туре   | Status           | Icon                               | Action         |
| 1                       | Pool View       | Rental | Enabled          |                                    | Select 🔺       |
| <b>N</b>                |                 |        |                  |                                    | Edit<br>Delete |

# 7. Place an Order

Customers can place an order by login to the customer account/signup to account on the main website.

Steps are as follows,

1- Sign in/Sign-up to the account

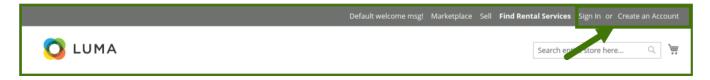

2- Browse and Select the product/service.

| 🗿 LUMA                                                                                                    |      | Denour metorine mage -                                                                                                    | Marketplace Sell Find Rental Services Sign Out           Search entire store here         Q         Y |
|----------------------------------------------------------------------------------------------------|------|----------------------------------------------------------------------------------------------------|----------------------------------------------------------------------------------------------------|
| Rentals $\sim$                                                                                                    |      |                                                                                                    |                                                                                                    |
| Find Rental Serv                                                                                                    | ices |                                                                                                    |                                                                                                    |
| Filter By Price:<br>50 - 5100<br>Filter By Location: Q<br>Location<br>Filter By Date:<br>Rental End Date<br>Filter By Rental Services:<br>Day wise |      |                                                                                                    |                                                                                                    |
| Search Reset Filter                                                                                                    |      | Demo Vendor Rental<br>Q cedcoss<br>\$10.00 per hour<br>Book Now<br>Learn More<br>Bike Apache 200<br>Q Noida<br>\$20.00 per hour          |                                                                                                    |
|                                                                                                    |      | Book Now                                                                                                    |                                                                                                    |
|                                                                                                    |      | Room<br>Q Noida<br>\$5.00 per hour<br>Book Now<br>Learn More                                                                             |                                                                                                    |
|                                                                                                    |      | Electronics good (Laptop, washing machine,Led, ov<br>\$10.00 per hour<br>Book Now<br>Learn More                                          | en, Fridge)                                                                                           |
|                                                                                                    |      | Luxury Room<br><b>C Lucknow</b><br><b>51.00</b> per hour<br>Book Now<br>Looking For Luxury Room at an affordable price, ch<br>Learn More | eck out this with attractive facilities.                                                              |
|                                                                                                    |      | Car<br>P Lucknow<br>S5.00 per hour<br>Book Now<br>Cab Rental services for all your short term need.<br>Learn More                        |                                                                                                    |
| Search Terms<br>Privacy and Cookle Policy<br>Advanced Search<br>Contact Us                                                                         |      | 13-present Magento, Inc. All rights reserved.                                                                                            | Enter your email address Subscribe                                                                    |

3- Fill the required information related to booking an order like date, quantity.

|                                                                                                    | Default welcome msg! $\sim$ Marketplace Sell Find Rental Services Sign Out                                                                                                    |
|----------------------------------------------------------------------------------------------------|----------------------------------------------------------------------------------------------------|
| 🚫 LUMA                                                                                                    | Search entire store here Q                                                                                                    |
| Rentals $\checkmark$                                                                                         |                                                                                                    |
| Home > Car                                                                                                   |                                                                                                    |
|                                                                                                    | Car   veries into the product   Store to review this product   Store   Pre   Image: Image: Image |
| Details Reviews Booking Policy Terms and Condition                                                           |                                                                                                    |
| Enjoy your day with high-class facilities, Available in Red color, A.c, Gps enabled, car rental in the city. |                                                                                                    |
|                                                                                                    |                                                                                                    |
| Search Terms<br>Privacy and Cookie Policy<br>Advanced Search<br>Contact Us                                   | Enter your email address Subscribe                                                                                                    |
| Copyright © 2013-present Magento, Inc. All rig                                                               |                                                                                                    |

4- Check the cart/edit the cart, then proceed to checkout.

|                                      | Default welcome m                                           | sg! ~ Marketplace Sell Find Rental Services Sign Ou |
|--------------------------------------|-------------------------------------------------------------|-----------------------------------------------------|
| 🚫 LUMA                               |                                                             | Search entire store here Q                          |
| Rentals V                            |                                                             | 1 Item in Cart Cart Subtotal :<br>\$100.00          |
| Home > Car                           | $\rightarrow$                                               | Proceed to Checkout                                 |
| You added Car to your shopping cart. |                                                             |                                                     |
|                                      | Car<br>Vendor : Dicosta's<br>Be the first to revi<br>\$5.00 | Otv: 1 🖉 💼                                          |
|                                      | <b>⊅3.00</b><br>per<br>hour                                 | View and Edit Cart                                  |

5- Review payment method/edit information then place the order.

| 🗿 LUMA                        |             |                                      |          |
|-------------------------------|-------------|--------------------------------------|----------|
| Review & Payments             |             |                                      |          |
| Payment Method                |             |                                      |          |
| Check / Money order           |             | Order Summary                        |          |
| Daniel Dicosta                |             | Cart Subtotal                        | \$100.00 |
| d-22 sector 35                |             | Order Total                          | \$100.00 |
| Lucknow, Uttar Pradesh 226012 |             |                                      |          |
| India                         |             | 1 Item in Cart                       | ^        |
| 732666<br>Edit                |             | Car                                  |          |
|                               | Place Order | Qty: 1<br>\$100.00<br>View Details ~ |          |
| Apply Discount Code 🗸         |             |                                      |          |

6- Place an order done and a thank you message will be displayed.

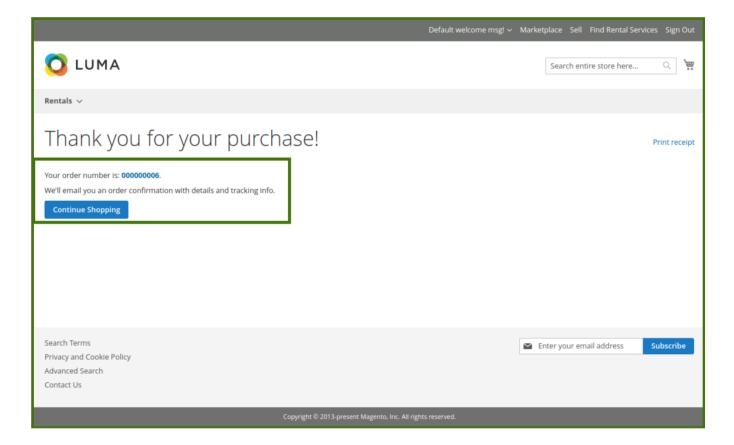

### The order is now placed, it will go to the backend Admin Panel for the approval of the order.

Admin Panel; Admin can check the order details in the order section, for more information refers to the order section of this guide.

Click on the order id to see the details of the order placed, the order details show the information, now admin generates the invoice for the customer, refer below images.

| #00000006                        |                                                                                                    |                |                   |                                          |           |            |               |                | Q 🕫                | 💄 admin 👻      |
|----------------------------------|----------------------------------------------------------------------------------------------------|----------------|-------------------|------------------------------------------|-----------|------------|---------------|----------------|--------------------|----------------|
|                                  |                                                                                                    |                | ← Ba              | ick Ca                                   | ancel     | Send Email | Hold          | Invoice        | Reorder            | Edit           |
|                                  | Order & Assessed                                                                                                    | t in forum at  | L                 |                                          |           |            |               |                |                    |                |
| ORDER VIEW                       | Order & Account                                                                                                    | Informat       | ION               |                                          |           |            |               |                |                    |                |
| Information                      | Order # 0000000<br>sent)                                                                                                    | 6 (The orde    | er confirmat      | ion email                                | was       | Customer 1 |               | 1 Edit Custom  |                    | Daniel Dicosta |
| Invoices                         | Order Date                                                                                                    |                | Augh              | , 2020, 3:50:3                           | 33 PM     | Email      |               |                |                    | @gmail.com     |
|                                  | Order Status                                                                                                    |                |                   | Pe                                       | nding     | Customer ( | Group         |                |                    | General        |
| Credit Memos<br>Comments History | Purchased From                                                                                                    |                |                   | Main We<br>Iain Website<br>Default Store | Store     |            |               |                |                    |                |
| Connerts haddy                   | Placed from IP                                                                                                    |                |                   | 103.82.                                  | 80.12     |            |               |                |                    |                |
|                                  | Address Informa                                                                                                    | ition          |                   |                                          |           |            |               |                |                    |                |
|                                  | Billing Address Ed                                                                                                    | it             |                   |                                          |           |            |               |                |                    |                |
|                                  | Daniel Dicosta<br>d-22 sector 35<br>Lucknow, Uttar Pradesh<br>India<br>T: 700000666                                                                                 |                |                   |                                          |           |            |               |                |                    |                |
|                                  | Payment & Shipp                                                                                                    | oing Meth      | od                |                                          |           |            |               |                |                    |                |
|                                  | Payment Informa                                                                                                    | tion           |                   |                                          |           |            |               |                |                    |                |
|                                  | Check / Money order                                                                                                    |                |                   |                                          |           |            |               |                |                    |                |
|                                  | The order was placed u                                                                                                    | sing USD.      |                   |                                          |           |            |               |                |                    |                |
|                                  |                                                                                                    |                |                   |                                          |           |            |               |                |                    |                |
|                                  | Items Ordered                                                                                                    |                |                   |                                          |           |            |               |                |                    |                |
|                                  | Product                                                                                                    | ltem<br>Status | Original<br>Price | Price                                    | Qty       | Subtotal   | Tax<br>Amount | Tax<br>Percent | Discount<br>Amount | Row<br>Total   |
|                                  | Car<br>SKU: Car<br>Rental: Day Wise<br>Start Date:<br>2020-08-10<br>End Date: 2020-08-10<br>Total Days: 1<br>Shop Location:<br>Lucknow<br>Vendor:<br>Dicosta's shop | Ordered        | \$100.00          | \$100.00                                 | Ordered 1 | \$100.00   | \$0.00        | O%             | \$0.00             | \$100.00       |
|                                  | Order Total                                                                                                    |                |                   |                                          |           | Outlos     |               |                |                    |                |
| l r                              | Notes for this Ord                                                                                                    | ier            |                   |                                          |           | Order Tot  | als           |                |                    |                |
|                                  | Pending •                                                                                                    |                |                   |                                          |           | Subtotal   |               |                |                    | \$100.00       |
| [                                | Comment                                                                                                    |                |                   |                                          |           | Grand Tota | al            |                |                    | \$100.00       |
|                                  |                                                                                                    |                |                   |                                          |           | Total Paid |               |                |                    | \$0.00         |
|                                  |                                                                                                    |                |                   |                                          | 11        | Total Refu | nded          |                |                    | \$0.00         |
|                                  | Notify Customer by                                                                                                    | Email          |                   |                                          |           | Total Due  |               |                |                    | \$100.00       |
|                                  | Visible on Storefron                                                                                                    | it             |                   |                                          |           |            |               |                |                    |                |
|                                  | Submit Comment                                                                                                    |                |                   |                                          |           |            |               |                |                    |                |

### Refer to the below images for more clarity on steps.

| New Invoice                                                                                                    |                     |                 |                                          |                        |                     |                 | Q 🕫    | 👤 admin 👻                |
|----------------------------------------------------------------------------------------------------|---------------------|-----------------|------------------------------------------|------------------------|---------------------|-----------------|--------|--------------------------|
|                                                                                                    |                     |                 |                                          |                        |                     |                 | ← Back | Reset                    |
|                                                                                                    |                     |                 |                                          |                        |                     |                 |        |                          |
| Order & Account Informat                                                                                                    | tion                |                 |                                          |                        |                     |                 |        |                          |
| Order # 00000006 (The ord                                                                                                    |                     | on omail was so | nt)                                      | Account Inform         | nation Edit Custome |                 |        |                          |
|                                                                                                    | ler commutati       |                 |                                          |                        |                     | 1               |        | Daniel Disecto           |
| Order Date Order Status                                                                                                    |                     |                 | , 2020, 3:50:33 PM<br>Pending            | Customer Name<br>Email |                     |                 |        | Daniel Dicosta           |
| Purchased From                                                                                                    |                     |                 | Main Website                             | Customer Group         |                     |                 |        | General                  |
| - definited from                                                                                                    |                     |                 | Main Website Store<br>Default Store View | casoner droup          |                     |                 |        | General                  |
| Placed from IP                                                                                                    |                     |                 | 103.82.80.12                             |                        |                     |                 |        |                          |
|                                                                                                    |                     |                 |                                          |                        |                     |                 |        |                          |
| Address Information                                                                                                    |                     |                 |                                          |                        |                     |                 |        |                          |
| Billing Address Edit                                                                                                    |                     |                 |                                          |                        |                     |                 |        |                          |
| Daniel Dicosta<br>d-22 sector 35<br>Lucknow, Uttar Pradesh, 226012<br>India<br>T: 7901                                                              |                     |                 |                                          |                        |                     |                 |        |                          |
| Payment & Shipping Meth                                                                                                    | nod                 |                 |                                          |                        |                     |                 |        |                          |
| Check / Money order                                                                                                    |                     |                 |                                          |                        |                     |                 |        |                          |
| The order was placed using USD.                                                                                                    |                     |                 |                                          |                        |                     |                 |        |                          |
|                                                                                                    |                     |                 |                                          |                        |                     |                 |        |                          |
| Items to Invoice                                                                                                    |                     |                 |                                          |                        |                     |                 |        |                          |
| Product                                                                                                    | Price               | Qty             | Qty to Invoice                           | Subtotal               | Tax Amount          | Discount Amount | Ro     | w Total                  |
| Car                                                                                                    | \$100.00            | Ordered 1       | 1                                        | \$100.00               | \$0.00              | \$0.00          | \$10   | 00.00                    |
| SKU: Car<br>Rental: Day Wise<br>Start Date: 2020-08-10<br>End Date: 2020-08-10<br>Total Days: 1<br>Shop Location: Lucknow<br>Vendor: Dicosta's shop |                     |                 |                                          |                        |                     |                 |        |                          |
|                                                                                                    |                     |                 | Update Qty's                             |                        |                     |                 |        |                          |
|                                                                                                    |                     |                 |                                          |                        |                     |                 |        |                          |
|                                                                                                    |                     |                 |                                          |                        |                     |                 |        |                          |
| Order Total                                                                                                    |                     |                 |                                          |                        |                     |                 |        |                          |
| Invoice History                                                                                                    |                     |                 |                                          | Invoice Totals         |                     |                 |        |                          |
| Invoice Comments                                                                                                    |                     |                 |                                          | Subtotal               |                     |                 |        | \$100.00                 |
|                                                                                                    |                     |                 |                                          | Grand Total            |                     |                 |        | \$100.00                 |
|                                                                                                    |                     |                 | 4                                        | Append Comm            | ents                |                 |        |                          |
|                                                                                                    |                     |                 |                                          | Email Copy of Ir       | ivoice              |                 |        |                          |
|                                                                                                    |                     |                 |                                          |                        |                     |                 | Sub    | omit Invoice             |
|                                                                                                    |                     |                 |                                          |                        |                     |                 |        |                          |
| 前 Copyright © 2020 Magento Com                                                                                                    | merce Inc. All righ | ts reserved.    |                                          |                        |                     |                 | Mage   | <b>nto</b> ver. 2.3.5-p1 |

Once the invoice is checked and submitted by admin, the status of the payment cycle received from the customer side is now completed and confirmed by admin, now it will redirect to the order section page.

| #00000006                                         |                                          |                |                   |                                          |                         |                          |               |                | Q 🕫                | 💄 admin 👻             |
|---------------------------------------------------|------------------------------------------|----------------|-------------------|------------------------------------------|-------------------------|--------------------------|---------------|----------------|--------------------|-----------------------|
|                                                   |                                          |                |                   |                                          | •                       | ← Back                   | Send Email    | Cred           | it Memo            | Reorder               |
| <ul> <li>The invoice has been created.</li> </ul> |                                          |                |                   |                                          |                         |                          |               |                |                    |                       |
| ORDER VIEW                                        | Order & Account                          | Informati      | on                |                                          |                         |                          |               |                |                    |                       |
| Information                                       | Order # 00000000<br>sent)                | 6 (The orde    | er confirmatio    | on email v                               | was                     | Account li               | nformation    | Edit Custome   | er                 |                       |
| Invoices                                          | Order Date                               |                | Agt               | 2020, 3:50:3                             | 3 PM                    | Customer N               | lame          |                |                    | Daniel Dicosta        |
|                                                   | Order Status                             |                |                   | Com                                      | plete                   | Email<br>Customer G      | FOUD          |                |                    | @gmail.com<br>General |
| Credit Memos                                      | Purchased From                           |                |                   | Main We<br>ain Website S<br>efault Store | Store                   | Customere                | 1000          |                |                    | General               |
| Comments History                                  | Placed from IP                           |                | 5                 | 103.82.8                                 |                         |                          |               |                |                    |                       |
|                                                   |                                          |                |                   |                                          |                         |                          |               |                |                    |                       |
|                                                   | Address Informa                          |                |                   |                                          |                         |                          |               |                |                    |                       |
|                                                   | Billing Address Ed                       | it             |                   |                                          |                         |                          |               |                |                    |                       |
|                                                   | d-22 sector 35<br>Lucknow, Uttar Pradesh | , 226012       |                   |                                          |                         |                          |               |                |                    |                       |
|                                                   | India<br>T: 79017                        |                |                   |                                          |                         |                          |               |                |                    |                       |
|                                                   | Daument & China                          | aing Math      | - d               |                                          |                         |                          |               |                |                    |                       |
|                                                   | Payment & Shipp                          |                | Da                |                                          |                         |                          |               |                |                    |                       |
|                                                   | Payment Informat                         | tion           |                   |                                          |                         |                          |               |                |                    |                       |
|                                                   | The order was placed us                  | sing USD.      |                   |                                          |                         |                          |               |                |                    |                       |
|                                                   | Items Ordered                            |                |                   |                                          |                         |                          |               |                |                    |                       |
|                                                   | Product                                  | ltem<br>Status | Original<br>Price | Price                                    | Qty                     | Subtotal                 | Tax<br>Amount | Tax<br>Percent | Discount<br>Amount | Row<br>Total          |
|                                                   | Car                                      | Invoiced       | \$100.00          | \$100.00                                 | Ordered 1<br>Invoiced 1 | \$100.00                 | \$0.00        | 0%             | \$0.00             | \$100.00              |
|                                                   | SKU: Car<br>Rental: Day Wise             |                |                   |                                          | invoiced 1              |                          |               |                |                    |                       |
|                                                   | Start Date:<br>2020-08-10                |                |                   |                                          |                         |                          |               |                |                    |                       |
|                                                   | End Date: 2020-08-10<br>Total Days: 1    |                |                   |                                          |                         |                          |               |                |                    |                       |
|                                                   | Shop Location:<br>Lucknow<br>Vendor:     |                |                   |                                          |                         |                          |               |                |                    |                       |
|                                                   | Dicosta's shop                           |                |                   |                                          |                         |                          |               |                |                    |                       |
|                                                   |                                          |                |                   |                                          |                         |                          |               |                |                    |                       |
|                                                   |                                          |                |                   |                                          |                         |                          |               |                |                    |                       |
|                                                   | Order Total                              |                |                   |                                          |                         |                          |               |                |                    |                       |
|                                                   | Notes for this Ord                       | ler            |                   |                                          |                         | Order Tot                | als           |                |                    |                       |
|                                                   | Status<br>Complete 💌                     |                |                   |                                          |                         | Subtotal                 |               |                |                    | \$100.00              |
| l l                                               | Comment                                  |                |                   |                                          |                         | Grand Tota               | al            |                |                    | \$100.00              |
|                                                   |                                          |                |                   |                                          |                         | Total Paid<br>Total Refu | nded          |                |                    | \$100.00<br>\$0.00    |
|                                                   | Notify Customer by                       | Email          |                   |                                          |                         | Total Due                |               |                |                    | \$0.00                |
|                                                   | Visible on Storefron                     |                |                   |                                          |                         |                          |               |                |                    |                       |
|                                                   | Submit Comment                           |                |                   |                                          |                         |                          |               |                |                    |                       |
|                                                   |                                          |                |                   |                                          |                         |                          |               |                |                    |                       |
|                                                   |                                          |                |                   |                                          |                         |                          |               |                |                    |                       |
|                                                   |                                          |                |                   |                                          |                         |                          |               |                |                    |                       |
| Opyright © 2020 Magento Commerce Inc. All r       | ights reserved.                          |                |                   |                                          |                         |                          |               |                | Mage               | nto ver. 2.3.5-p1     |

Once the customer payment order and invoice are confirmed by admin

| Manage Bo       | ok | ing Orders          |                    |                         | Q 💋 1               | , admin 🝷 |
|-----------------|----|---------------------|--------------------|-------------------------|---------------------|-----------|
|                 |    |                     |                    | <b>T</b> ilters         | Default View 👻 🔅 Co | olumns 👻  |
| 6 records found |    |                     |                    | 20 🔻 per page           | < 1 of              | 1         |
| ID              | t  | Purchase Date       | Grand Total (Base) | Grand Total (Purchased) | Status              | Action    |
| 00000006        |    | , 2020, 15:08:00 PM | 100.0000           | 100.0000                | Complete            | View      |
| 00000005        |    | , 2020, 13:08:00 PM | 200.0000           | 200.0000                | Pending             | View      |
| 00000004        |    | 2020, 15:07:00 PM   | 300.0000           | 300.0000                | Complete            | View      |
| 00000003        |    | 2020, 15:07:00 PM   | 100.0000           | 100.0000                | On Hold             | View      |

After payment is done, the admin can see the status of the order is now complete.